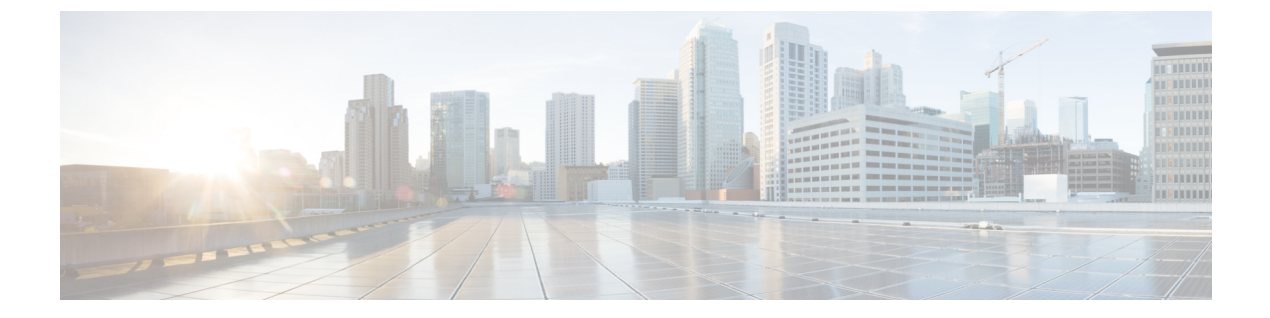

# **Cisco Unity Connection Provisioning Interface (CUPI) API -- Alternate Extension**

**Links to Other API pages:** Cisco\_Unity\_Connection\_APIs

• Alternate [Extensions](#page-0-0) API, on page 1

# <span id="page-0-0"></span>**Alternate Extensions API**

### **Listing the Basic Settings of Alternate Extension**

GET https://<connection-server>/vmrest/users/<user-objectid>/alternateextensions

The following is the response from the above \*GET\* request and the actual response will depend upon the information given by you:

```
<AlternateExtensions total="1">
 <AlternateExtension>
```
<URI>/vmrest/users/9375d893-c8eb-437b-90bf-7de4b1d0c3e8/alternateextensions/f0cfbf52-a6b2-466c-b7e6-eb05d6cce705</URI>

```
<IdIndex>0</IdIndex>
<DtmfAccessId>99934</DtmfAccessId>
<LocationObjectId>42a9ab40-490d-4819-9bfb-8ddce4f430ff</LocationObjectId>
```
<LocationURI>/vmrest/locations/connectionlocations/42a9ab40-490d-4819-9bfb-8ddce4f430ff</LocationURI>

```
<ObjectId>f0cfbf52-a6b2-466c-b7e6-eb05d6cce705</ObjectId>
<PartitionObjectId>da2114bf-cde7-43d8-9709-cd3895a9d41b</PartitionObjectId>
<PartitionURI>/vmrest/partitions/da2114bf-cde7-43d8-9709-cd3895a9d41b</PartitionURI>
```
<AlternateExtensionAdvancedURI>/vmrest/alternateextensionadvanceds/42266e69-5e5e-42fe-924e-e94b2c9e06b3</AlternateExtensionAdvancedURI>

```
</AlternateExtension>
</AlternateExtensions>
```
Response Code: 200

#### **JSON Example**

#### GET

https://<connection-server>/vmrest/users/<user-objectid>/alternateextensions/<alternateextension\_objectid> Accept: application/json Connection: keep-alive

The following is the response from the above \*GET\* request and the actual response will depend upon the information given by you:

```
{
 "URI":
"/vmrest/users/9375d893-c8eb-437b-90bf-7de4b1d0c3e8/alternateextensions/f0cfbf52-a6b2-466c-b7e6-eb05d6cce705",
 "IdIndex": "0",
 "DtmfAccessId": "99934",
 "LocationObjectId": "42a9ab40-490d-4819-9bfb-8ddce4f430ff",
 "LocationURI": "/vmrest/locations/connectionlocations/42a9ab40-490d-4819-9bfb-8ddce4f430ff",
 "ObjectId": "f0cfbf52-a6b2-466c-b7e6-eb05d6cce705",
 "PartitionObjectId": "da2114bf-cde7-43d8-9709-cd3895a9d41b",
 "PartitionURI": "/vmrest/partitions/da2114bf-cde7-43d8-9709-cd3895a9d41b",
 "AlternateExtensionAdvancedURI":
"/vmrest/alternateextensionadvanceds/42266e69-5e5e-42fe-924e-e94b2c9e06b3"
}
```
### **Listing the Advanced Settings of Alternate Extension**

• Fetch the Alternate Extension URI from following URI:

https://<connection-server>/vmrest/users/<user-objectid>

• Now fetch the Alternate Extension Advanced URI from a URI:

https://<connection-server>/vmrest/users/<user-objectid>/alternateextensions/<alternateextionsion\_objectid>

• Set following as a Request URI:

https://<connection-server>/vmrest/alternateextensionadvanceds/<alternateextensionadvanced\_objectid>

The following is the response from the above \*GET\* request and the actual response will depend upon the information given by you:

```
<AlternateExtensionAdvanced>
  <URI>/vmrest/alternateextensionadvanceds/42266e69-5e5e-42fe-924e-e94b2c9e06b3</URI>
```
<DeviceDtmfAccessIdObjectId>7c26381e-ee0f-4abf-9083-94a5017abc76</DeviceDtmfAccessIdObjectId>

```
<MessageSpeed>100</MessageSpeed>
  <MessageVolume>50</MessageVolume>
  <ObjectId>42266e69-5e5e-42fe-924e-e94b2c9e06b3</ObjectId>
  <PromptSpeed>100</PromptSpeed>
  <PromptVolume>50</PromptVolume>
  <SaveMessageOnHangup>true</SaveMessageOnHangup>
  <SendMessageOnHangup>1</SendMessageOnHangup>
  <SkipPasswordForKnownDevice>true</SkipPasswordForKnownDevice>
  <SubscriberObjectId>bf0e9ca3-db47-472d-aa0c-609a3265ada1</SubscriberObjectId>
  <UserURI>/vmrest/users/bf0e9ca3-db47-472d-aa0c-609a3265ada1</UserURI>
</AlternateExtensionAdvanced>
```
Response Code: 200

#### **JSON Example**

• Step 1: Fetch the Alternate Extension URI from following URI:

GET https://<connection-server>/vmrest/users/<user-objectid>

• Step 2: Now fetch the Alternate Extension Advanced URI from a URI:

```
GET https://<connection-server>/vmrest/users/
<user-objectid>/alternateextensions/<alternateextension_objectid>
```
• Step 3: Set following as a Request URI:

```
GET https://<connection-server>/vmrest/alternateextensionadvanceds/<objectid>
Accept: application/json
Connection: keep-alive
```
The following is the response from the above \*GET\* request and the actual response will depend upon the information given by you:

```
{
 "URI": "/vmrest/alternateextensionadvanceds/42266e69-5e5e-42fe-924e-e94b2c9e06b3",
 "DeviceDtmfAccessIdObjectId": "7c26381e-ee0f-4abf-9083-94a5017abc76",
 "MessageSpeed": "100",
 "MessageVolume": "50",
 "ObjectId": "42266e69-5e5e-42fe-924e-e94b2c9e06b3",
 "PromptSpeed": "100",
 "PromptVolume": "50",
 "SaveMessageOnHangup": "true",
 "SendMessageOnHangup": "1",
 "SkipPasswordForKnownDevice": "true",
 "SubscriberObjectId": "bf0e9ca3-db47-472d-aa0c-609a3265ada1",
 "UserURI": "/vmrest/users/bf0e9ca3-db47-472d-aa0c-609a3265ada1"
}
```
#### Response Code: 200

### **Create a new Alternate Extension**

The mandatory fields for creation of alternate extension are IdIndex, DtmfAccessId, and PartitionObjectId. The URI for getting partition object ID use:

GET https://<connection-server>/vmrest/partitions

The following URI is fetched from the response body of URI:

GET https://<connection-server>/vmrest/users/<user-objectid>

#### **To create a new alternate extension for a user**

POST https://<connection-server>/vmrest/users/<user-objectid>/alternateextensions

```
<AlternateExtension> <IdIndex>2</IdIndex>
<DtmfAccessId>999341</DtmfAccessId>
<PartitionObjectId>da2114bf-cde7-43d8-9709-cd3895a9d41b</PartitionObjectId>
</AlternateExtension>
```
The following is the response from the above \*POST\* request and the actual response will depend upon the information given by you:

```
Response Code: 201
/vmrest/users/fa2114bf-cde7-43d8-9709-cd3895a9d41b/alternateextensions/ea2114bf-cde7-43d8-9709-cd3895a9d41b
```
#### **JSON Example**

```
POST https://<connection-server>/vmrest/users/<user-objectid>/alternateextensions
Accept: application/json
Content-type: application/json
Connection: keep-alive
{
```

```
"IdIndex":"2",
```
}

```
"DtmfAccessId":"999341",
"PartitionObjectId":da2114bf-cde7-43d8-9709-cd3895a9d41b"
```
The following is the response from the above \*POST\* request and the actual response will depend upon the information given by you:

```
Response code: 201
/vmrest/users/fa2114bf-cde7-43d8-9709-cd3895a9d41b/alternateextensions/ea2114bf-cde7-43d8-9709-cd3895a9d41b
```
# **Update Basic Settings of Alternate Extension**

PUT https://<connection-server>/vmrest/users/<user-objectid>/alternateextensions/<objectid>

```
<AlternateExtension>
 <DtmfAccessId>999345c1</DtmfAccessId>
  <PartitionObjectId>e1c25917-7dbe-4691-8226-246f84edc73b</PartitionObjectId>
</AlternateExtension>
```
The following is the response from the above \*PUT\* request and the actual response will depend upon the information given by you:

Response Code: 204

#### **JSON Example**

```
PUT
https://<connection-server>/vmrest/users/<user-objectid>/alternateextensions/<alternateextension_objectid>
Accept: application/json
Content-type: application/json
Connection: keep-alive
{
"DtmfAccessId":"123345"
}
```
The following is the response from the above \*PUT\* request and the actual response will depend upon the information given by you:

Response Code: 204

### **Delete Alternate Extension**

#### DELETE

https://<connection-server>/vmrest/users/<user-objectid>/alternateextensions/<alternateextension\_objectid>

The following is the response from the above \*DELETE\* request and the actual response will depend upon the information given by you:

Response Code: 204

#### **JSON Example**

DELETE

https://<connection-server>/vmrest/users/<user-objectid>/alternateextensions/<alternateextension\_objectid> Accept: application/json Connection: keep-alive

The following is the response from the above \*DELETE\* request and the actual response will depend upon the information given by you:

Response code: 204

# **Explanation of Data Fields**

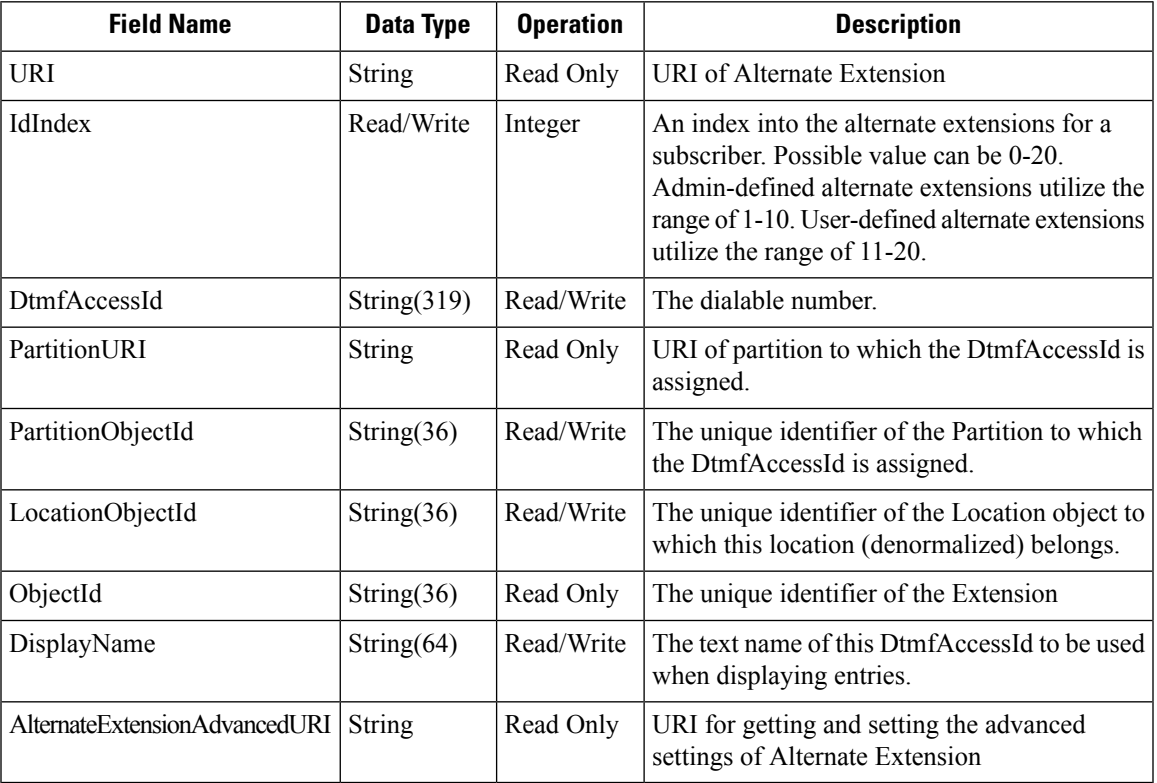

# **Explanation of Data Fields: Advance Settings**

 $\overline{\phantom{a}}$ 

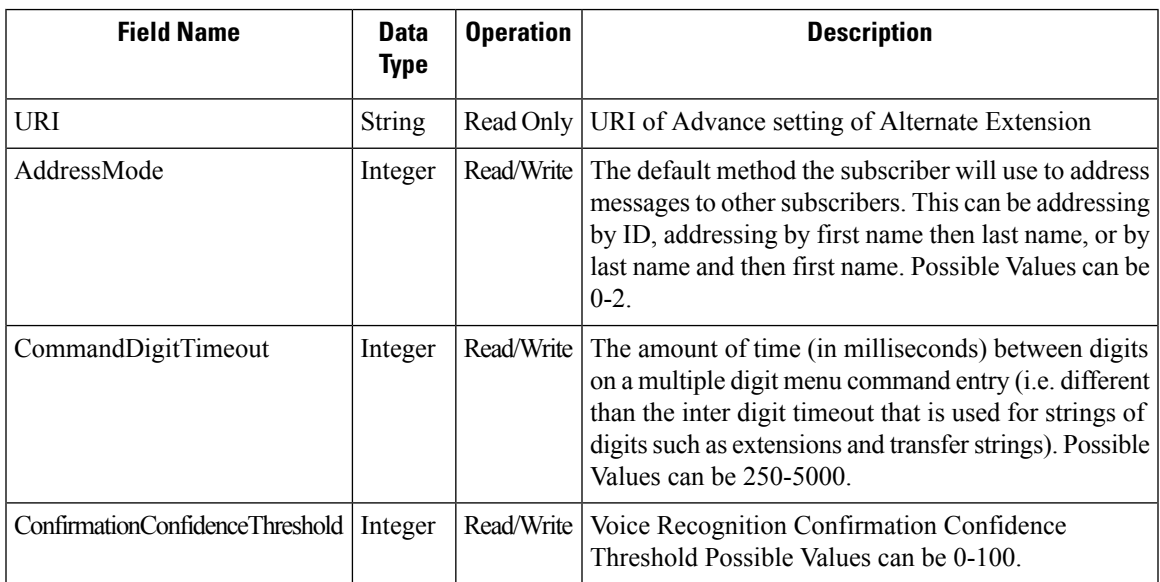

L

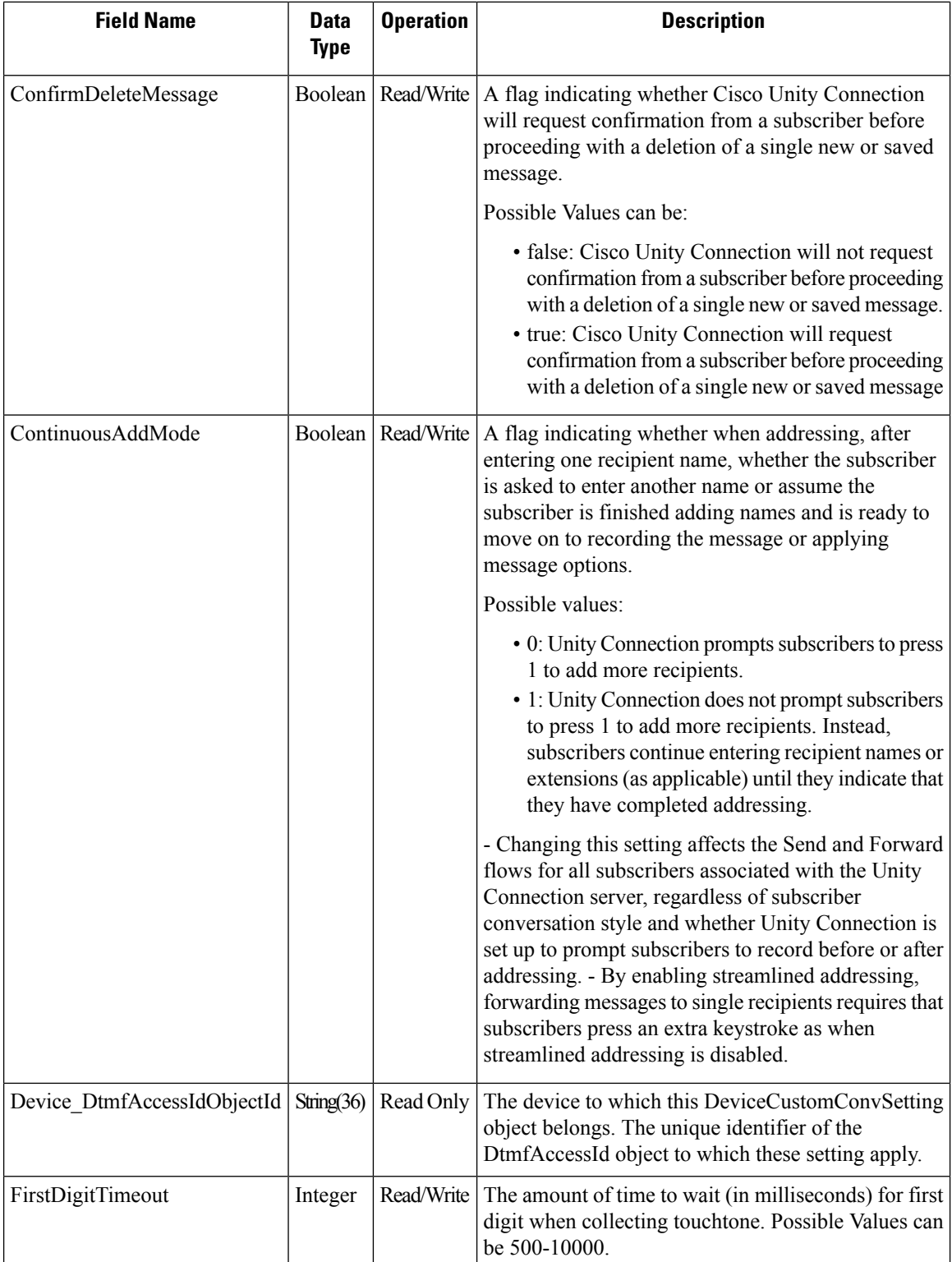

 $\mathbf l$ 

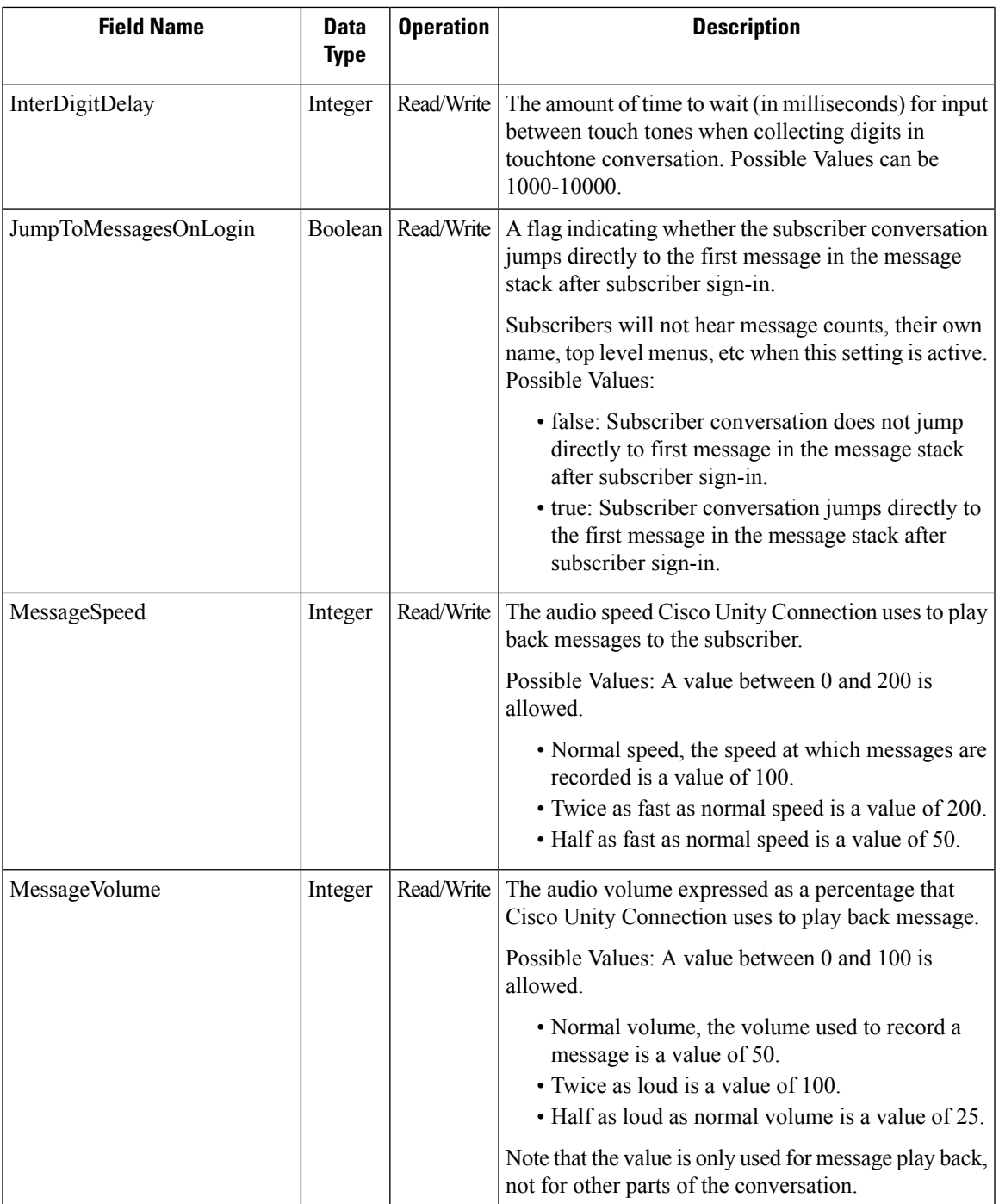

 $\mathbf I$ 

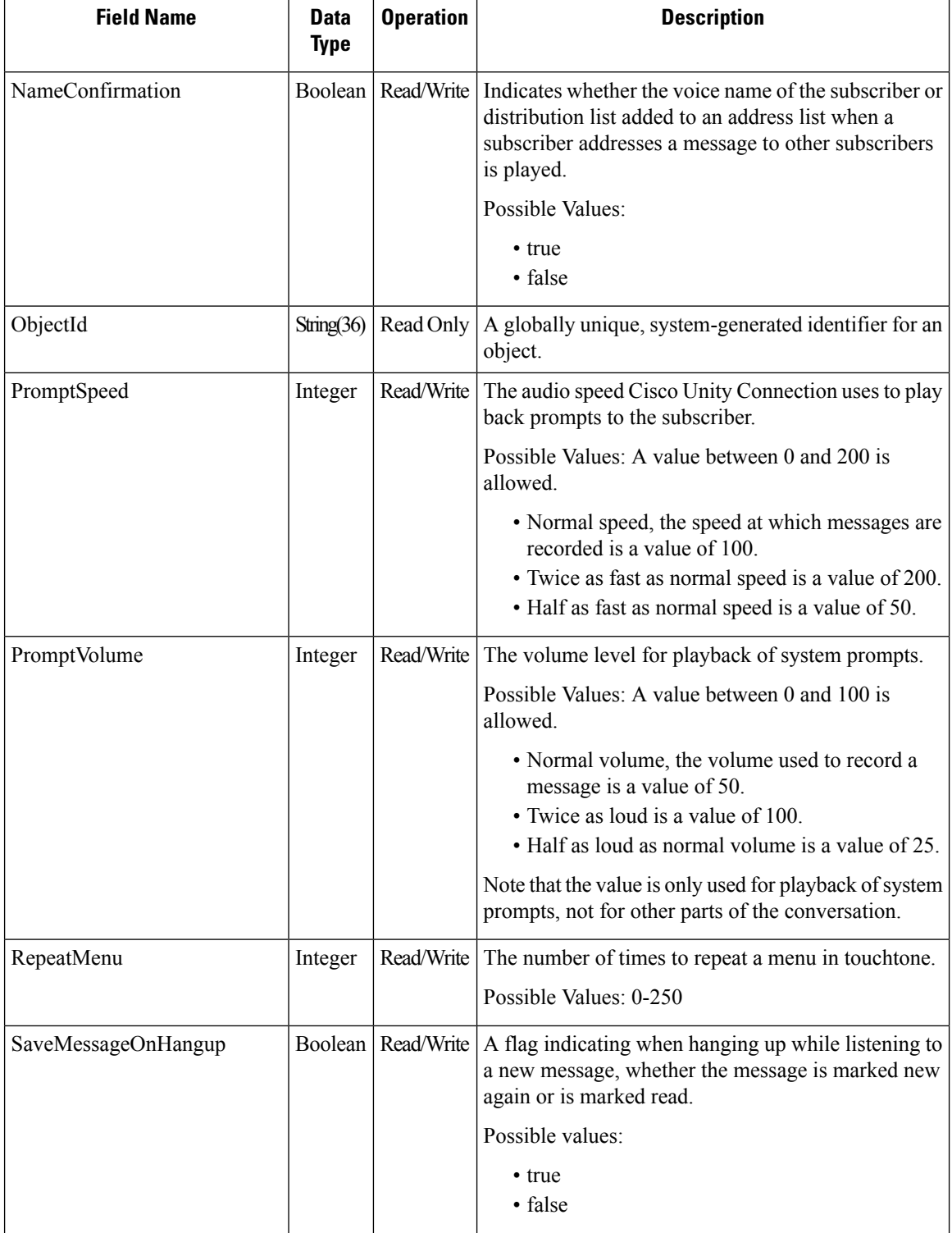

 $\mathbf l$ 

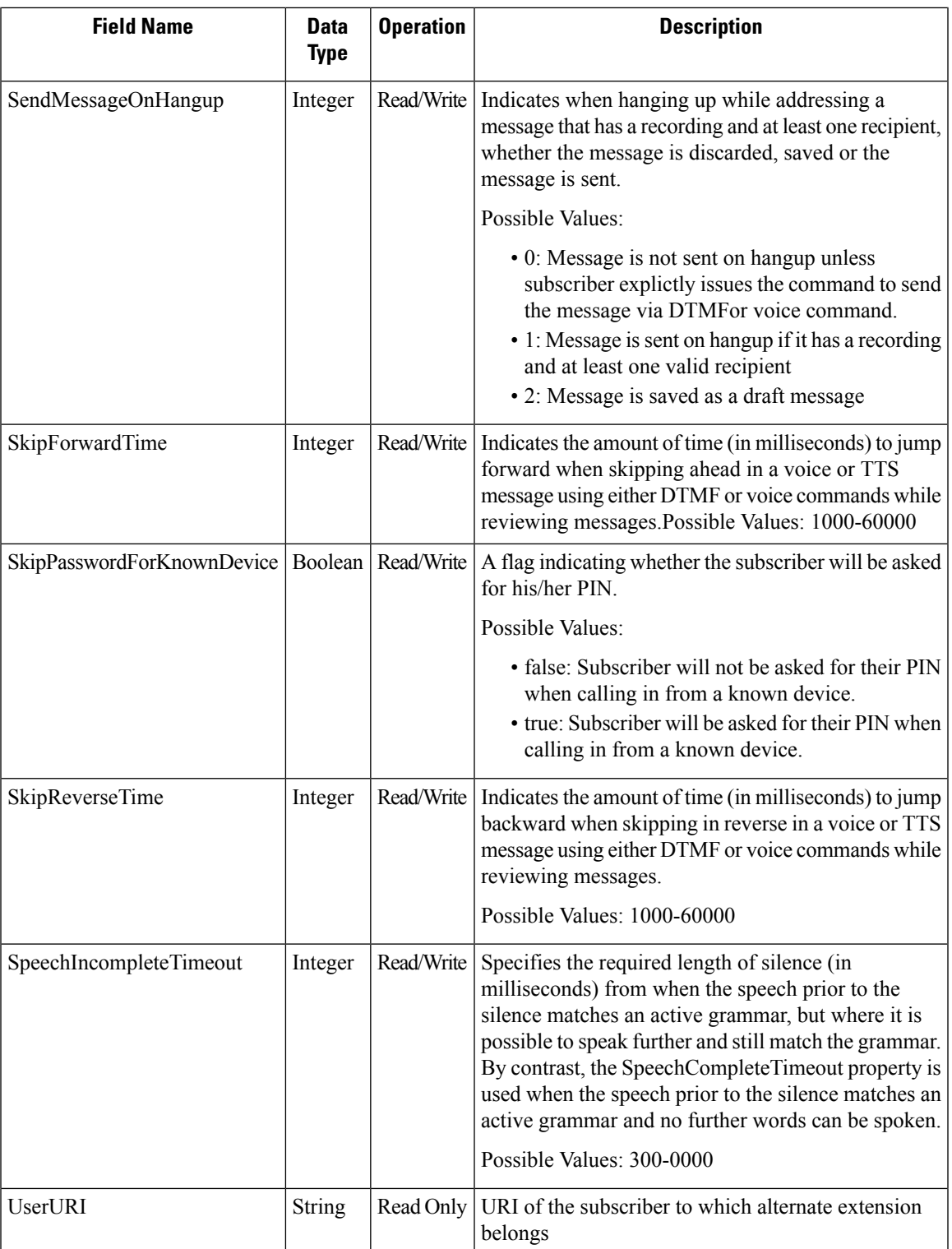

I

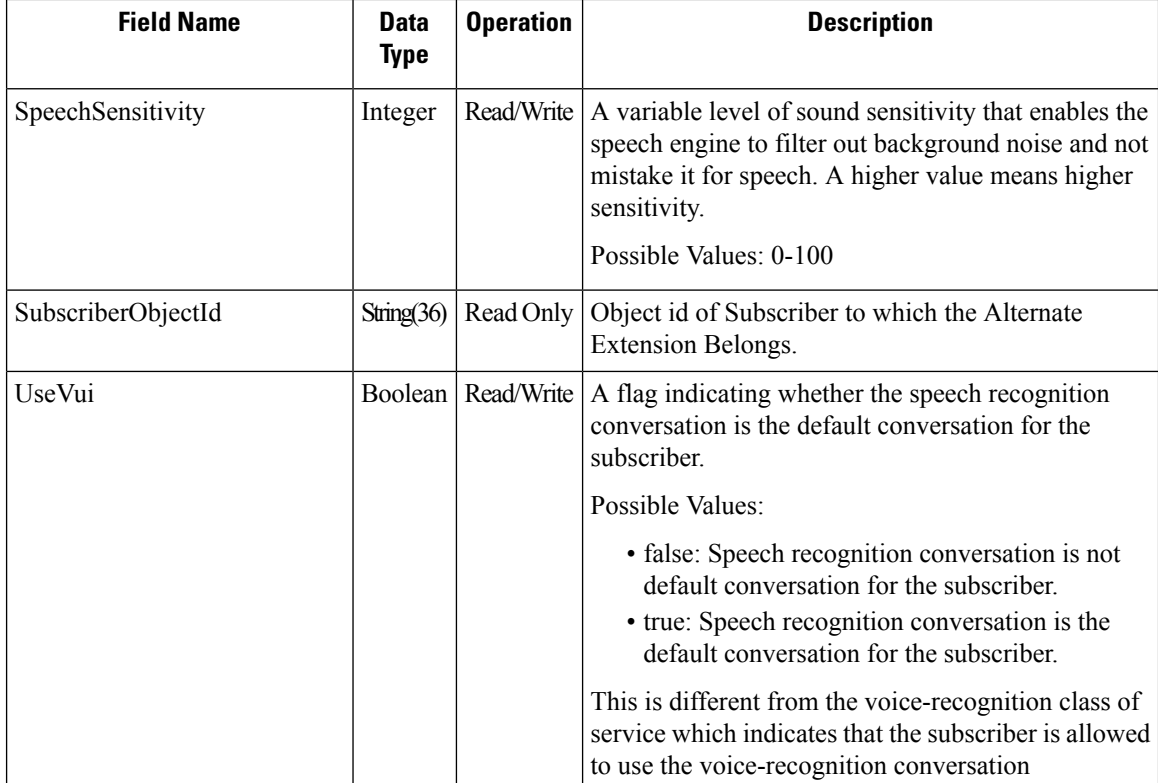